Subject: Re: Gender of the first born child Posted by [Bridgette-DHS](https://userforum.dhsprogram.com/index.php?t=usrinfo&id=11) on Wed, 13 Jan 2021 13:36:14 GMT [View Forum Message](https://userforum.dhsprogram.com/index.php?t=rview&th=10676&goto=21982#msg_21982) <> [Reply to Message](https://userforum.dhsprogram.com/index.php?t=post&reply_to=21982)

Following is a response from DHS Research & Data Analysis Director, Tom Pullum:

The following lines will do what you want. You can run this on any IR file. I assign code "0" to women who have not had a first birth but of course that's optional.

use "C:\Users\26216\ICF\Analysis - Shared Resources\Data\DHSdata\ALIR71FL.DTA" , clear

rename b\*\_0\* b\*\_\*

gen sex\_of\_first\_child=.

```
local li=1
while \text{'li}'\leq=20 {
replace sex_of_first_child=b4_`li' if bord_`li'==1
local li=li'+1}
```
replace sex\_of\_first\_child=0 if sex\_of\_first\_child==.

```
label define first_child 0 "No children" 1 "Boy" 2 "Girl"
label values sex_of_first_child first_child
tab sex_of_first_child
```
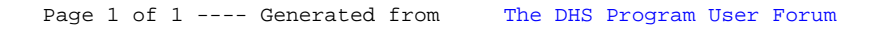